# HURSTVILLE SENIORS COMPUTER CLUB

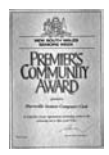

"keeping up with our grandchildren" NEWSLETTER January 2010

Member of ASCCA.

Australian Seniors Computer Clubs Association

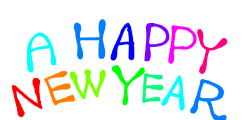

Welcome to the new decade and Good bye to the old.

We wish members a successful and most of all a

healthy New Year.

Your NEW YEAR Resolution?: Expand your computer skills, attend classes more regularly, join at least one of Special Interest Groups (see back page of this newsletter).

The Year ended with a successful Christmas party - see President's Report - the highlight being the winning of our BIG PRIZE, a laptop computer donated by our Club supplier and good friend**, Mr Sunny Liang** of StepOne Technology (trading as Multipower Computers).

The well deserved winner of this magnificent machine was **Frank Grosz** 

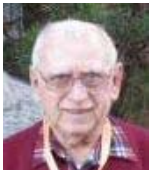

It is recommended that you visit

Sunny's shop at 2 Woodville Street, Hurstville, opposite the NRMA, for all your computer needs and friendly help.

We have seen so many good things in the last ten years and equally many not so good. Many exciting innovations and new gadgets. Yes computer technology has leapt by leaps and bounds in the last decade and who knows what may develop in this decade. No, we do not have to keep up with our grandchildren, we have to keep AHEAD OF THEM

# **THIS MONTH'S MEETING**

We will start off this month's meeting with a bang.

First we will have **BARRY PORTER**, The ASCCA "Photographer of the Year" to talk to our members and demonstrate his photo taking techniques and show his artistic and prizewinning photos and the technologies and photographic gear Barry uses to take those magnificent photos

For those lucky enough to unwrap that new Digital Camera found under the Christmas tree **GEOFF TURTON** will demonstrate how to move all those family photos from your camera to your computer so that you may easily improve them in numerous ways. But, as Geoff will also tell you, if all else fails READ THE INSTRUCTIONS!

# **PRESIDENT'S REPORT**

Our Christmas Afternoon Tea was a success with lucky door prizes galore and certificates handed out to our volunteers in appreciation of the excellent jobs they are doing. A display of excellent photographs taken by members of the Digital Camera Group was on display for the members to enjoy as well as some of the Photo Story entries.

I trust you all enjoyed your festive season celebrations and are now ready to take on 2010 with energy and gusto. A fresh New Year lies ahead full of challenges for us all.

We look forward to seeing you all at the next meeting on Wednesday  $27^{\text{th}}$  January at 1.30pm

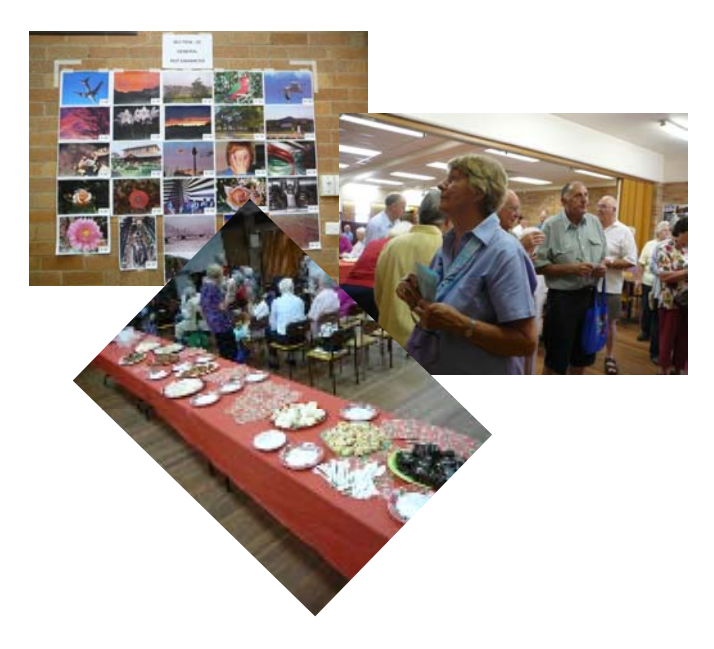

*Here's an oldie, but a goodie, which you may like to recite every morning*.

> I wake up each morning And dust off my wits I reach for the paper And read the "obits" If my name is not there I know I'm not dead So I have a good breakfast And go back to bed.

#### **PHOTO PROGRAMS**

There are some excellent and FREE photo manipulation programs such as [Picasa,](http://picasa.google.com/)  [FastStone,](http://www.faststone.org/) [Photo! Editor,](http://pho.to/editor/) [Irfanview](http://www.irfanview.com/) and many many others which you may try out. These are excellent little utilities to correct your images and be more creative with your photos. They all have the basic enhancement tools to adjust brightness, contrast, saturation and general retouching and "make-up" tools. When installing be careful not to install unwanted things like toolbars etc.

More experienced members could look at [GIMP](http://www.gimp.org/) (free), [Paint Shop Pro,](http://www.jasc.com/) [PhotoShop Elements,](http://www.adobe.com/products/photoshopelwin/)  [PhotoShop Lightroom](http://www.adobe.com/products/photoshoplightroom/) and a few others. All of them have a free "Try Out" for a month or two.

# **GIZMO'S FREEWARE**

The Internet is awash with free software - some of it is extremely useful, while some is not worth downloading. Many sites offer reviews of freeware to help you decide what might be of use to you.

One such site is Gizmo's Freeware at

www.techsupportalert.com

The available software is arranged in categories (including Cleanup & Tuning, Image View & Edit, Security, Games, etc.) and the freeware on offer is reviewed and rated within categories.

Have a look at Gizmo's Freeware - you may find something of interest.

Thanks Maxine

#### **WIG**

The Web Design Interest Group will re-convene in February.

The Basic Class meets on the first Wednesday in the Annexe at 1.30pm and the Advanced Class meets on the third Wednesday in the Annexe at 1.30pm.

A Beginners Class will be held if there is sufficient interest. No previous experience or special qualifications are needed. If you can use a word processor and want to learn how to create a web page then this class will suit you perfectly. Contact Fred Scott (details on page 4) if you are interested.

Sometimes I wake up grumpy..<br>and some days I let him sleep.

# **TIPS'N'TRICKS FOR YOU**

Best Bytes by NAN BOSLER

THESE days when many of us are called upon for grandparenting duties it can be very useful to know the dates of school holidays ahead of time!

Here's a website that will allow you to check the planned dates for school holidays for each state of Australia right up to 2015.

[www.australia.gov.au/topics/australian-facts](www.australia.gov.au/topics/australian-facts-and-figures/school-term-dates)and-figures/school-term-dates

EVER found yourself in a website with dark text on a dark background? This is caused by poor web design or an image which has not opened properly.

---------------

In order to be able to read the page simply press Ctrl + A simultaneously.

This will have the effect of highlighting the text. ---------------

HAVE you ever needed a calculator in a hurry but did not know where to find one? Did you know there is one on your computer?

Click **Start > Accessories > Calculator** and you have it!

The plus  $(+)$ , minus  $(-)$ , multiply  $(x)$ , division  $(1)$ and percent (%) signs are off to the right and it even has a fraction (1/x) and square root (sqrt) button in case you need those. There's also a backspace button for when you accidentally type in the wrong thing.

ARE you curious to see just how much hard drive space you have left on your computer? In either Windows XP or Vista, click **Start > Computer** (My Computer for XP users).

---------------

Right-click on the drive that you'd like to check and select properties. A window will pop up with a pie-chart that details how much space you have left to work with.

Now you know your storage limitations!

WANT an easy way to fix all kinds of Internet connection problems for yourself?

---------------

All you do is turn off your PC, then your modem, wait two minutes or so, then power up your modem and wait for the three indicator lights to stabilise.

Now switch your PC back on and try connecting again. You'll be surprised how many problems it can fix.

DID you get a GPS navigation guide for Christmas?

It has been suggested that it is unwise to program home directions into your system because if your car is stolen all the person who stole your car has to do is punch in home to find where you live and because they know you are out they could also decide to burgle your home.

If your GPS is one of the types that stick to your windscreen, it is a good idea to rub off the ring caused by the suction tab when you park in a public place.

The round ring mark is a dead giveaway that there may be a GPS somewhere in the car.

Just a little bit of forethought can help to keep you and your property safe.

#### **LAPTOPS AND NETBOOKS**

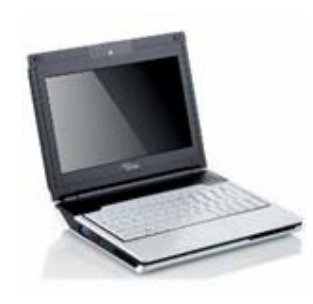

What are the basic differences and what should you purchase, should you be in the market for a new portable computer? Many of our members have acquired laptops recently and some Seniors Clubs are

switching over to Laptops as a teaching medium.

Netbooks are the hot new item in the computer hardware market. Just look at the advertising inserts in your local newspaper! Netbooks are today's big sellers, indeed the fastest growing segment of the computer market. The specifications for Laptops and Netbooks are so bewilderingly varied that it behoves you to check carefully specifications, your personal requirements and prices very carefully before you decide to purchase.

What is the difference between a Netbook and a Laptop, and how would you decide which one to purchase?

#### **WHAT IS A LAPTOP?**

A laptop is basically a portable computer. It tends to have all the basic functionality of a desktop computer. The display and the keyboard may be a little smaller or more compact, but other than that, laptops generally approach the functionality of a desktop and can run the same applications.

## **WHAT IS A NETBOOK?**

Netbooks are ultra portable, miniature laptops that have only the bare minimum functionality for getting online, using the Internet, running office productivity software, amongst other similar tasks. They typically do not have internal drives of any sort (CD, DVD, floppy, or otherwise) and depend on USB ports and Internet connectivity for obtaining data or installing programs. Their displays and keyboards are even smaller than laptops. The Netbook is about ultra portability and ultra convenience for your most basic computing needs.

#### **Why Should I Buy a Laptop?**

This section will be smaller than the similar section on Netbooks, because most people reading this article already have a full understanding of laptops and their various merits. A laptop provides desktop-type functionality in a portable package. Some are designed purely for work applications, while others are good for high end gaming or complete desktop replacement. Laptops have served in all of these roles quite respectably for many years. If there are any areas where laptops have fallen short, stagnation in battery life improvement and lack of extreme portability may be two of the biggest.

#### **Why Should I Buy or Use a Netbook?**

If your portable computing needs boil down to web browsing, email, other Internet applications, or office productivity software, a Netbook can meet your needs more than adequately. They are very small, but the keyboard is given extreme priority for space. Every effort has been made in their general design to make typing as convenient and familiar as possible. The screens are significantly smaller than on laptops or desktops, but you have more than enough room to read web pages, emails, Word/Excel documents, etc.

In recent months Netbooks have been used in demonstrations by our Guest Speakers.

Please confirm with your Tutor when classes commence Bring a friend to our Monthly meeting!

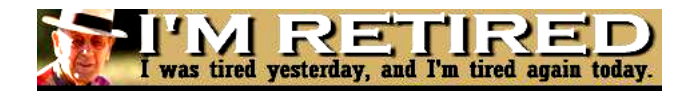

# THE CLUB 4

The Hurstville Seniors Computer Club was formed in April, 1998 to teach Seniors to use computers. Clubrooms are in premises provided by the Hurstville Council in the Hurstville Seniors Centre, and in an Annexe in the MacMahon St. building. Tuition is held during week days in an informal atmosphere - cost being a minimum. We are an entirely voluntary organisation, the aim being to help fellow Seniors.

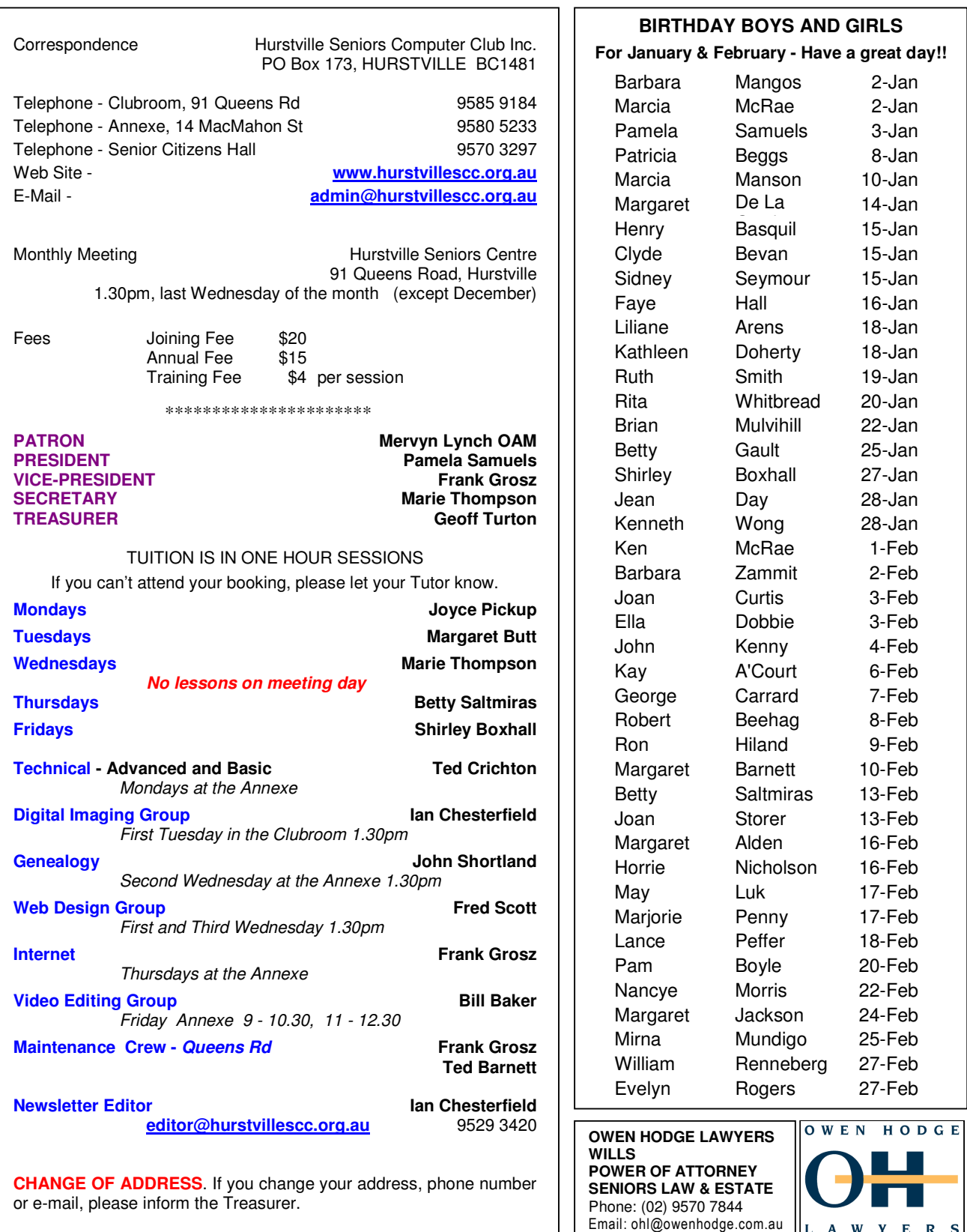

**The Hurstville Seniors Computer Club Inc. takes no responsibility for the views expressed in articles, extracts thereof or advertisements. The newsletters are intended to relay information only, not give specific advice or recommendations.**